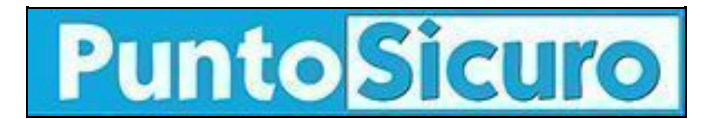

## **[ARTICOLO DI PUNTOSICURO](https://www.puntosicuro.it/sicurezza-informatica-C-90/antivirus-in-pillole-2-AR-1918/)**

### **[Anno 4 - numero 485 di mercoledì 30 gennaio 2002](https://www.puntosicuro.it/sommario-num-485/)**

# **Antivirus in pillole (2)**

*Sicurezza informatica in azienda. Consigli pratici per limitare l'esposizione dei vostri computer alle infezioni e limitarne i guai in caso di attacco da virus.*

Nuovi virus informatici sono sempre agguato e con maggiori capacita' di trarre in inganno gli utenti; ne e' un esempio la diffusione di ''MYPARTY'', un worm segnalato nei giorni scorsi e del quale abbiamo dato [notizia.](https://www.puntosicuro.it/language,1/page,1.php/articolo_1914/)

A tale proposito nel numero odierno concludiamo la pubblicazione di ''Antivirus in pillole'', un utilissimo ''concentrato'' di consigli, che derivano dall'esperienza pratica, per limitare l'esposizione dei computer alle infezioni e limitarne i guai in caso di attacco da virus.

''Antivirus in pillole'' e' stato redatto dal Dr. Gigi Tagliapietra, presidente di Siosistemi. (La prima parte dell'articolo e' consultabile sul numero n.[482](https://www.puntosicuro.it/language,1/page,1.php/articolo_1905/) di PuntoSicuro).

#### QUALCHE "TRUCCO"

Alcuni consigli che non sostituiscono affatto un buon antivirus ma che possono rafforzare la vostra difesa soprattutto con i macro virus.

-Disattivate le funzioni di macro dai vostri applicativi di Office.

-Usate il formato .RTF anziché il formato .DOC e il formato .CSV anziché .XLS

-Proteggete da scrittura le variabili d'ambiente (normal.dot ecc.) e tutti i programmi e directory in cui non è previsto, dopo l'installazione iniziale, alcun intervento operativo.

#### IN CASO DI INFEZIONE

Niente panico. Nel 90% dei casi non si tratta si un virus ma di un "normale" malfunzionamento del computer o di un suo programma.

Non spegnete la macchina, alcuni dei messaggi che sono sul video possono essere preziosi per i tecnici che dovranno capire cosa è successo.

Finché avete la mente fresca prendete un appunto e segnatevi cosa stavate facendo, quali archivi avevate aperto e quali messaggi sono apparsi al video.

Isolate la machina se è collegata in rete (staccate il cavo) o staccate la linea telefonica se eravate connessi all'esterno.

Se il messaggio arriva dal vostro programma di antivirus lasciate che svolga il suo lavoro e seguitene le indicazioni.

Fate mente locale sui destinatari a cui avete inviato messaggi di posta elettronica di recente e quelli da cui ne avete ricevuta. Fate anche mente a quali archivi avete scambiato con l'esterno.

#### FATEVI AIUTARE

Un esperto, il vostro consulente informatico, un collega che abbia specifiche competenze vi aiuteranno a capire se si tratta di un virus e cosa fare.

Se avete la convinzione che si tratti di un virus documentatevi sulle sue caratteristiche (cosa fa, come si diffonde, quali archivi attacca) e utilizzando una macchina non infetta collegatevi in rete e scaricate la scheda tecnica appropriata da uno dei tanti bollettini emessi dalle società di antivirus.

#### RENDETEVI UTILI

Segnalate senza paura di "fare brutta figura" una vostra infezione a chi avete involontariamente contagiato.

Se il vostro antivirus segnala un archivio infetto in un messaggio appena ricevuto, segnalate la cosa a chi ve lo ha inviato. Siate positivi e non minacciosi.

Tenete informati i vostri colleghi e amici e fate in modo che anche a casa i vostri familiari sappiano che i virus informatici sono

un danno e non un gioco.

Diffidate dalle notizie giornalistiche e televisive, spesso "enfatizzano" o descrivono in modo impreciso la reale portata. Prendetele come dei suggerimenti per saperne di più e informatevi presso i vostri consulenti tecnici o nei siti specializzati. Non rispondete ai messaggi tipo "catena di Sant'Antonio" e diffidate di storie lacrimevoli di bambini ammalati di cancro che vogliono entrare nel Guinness dei primati.

**[www.puntosicuro.it](https://www.puntosicuro.it/)**